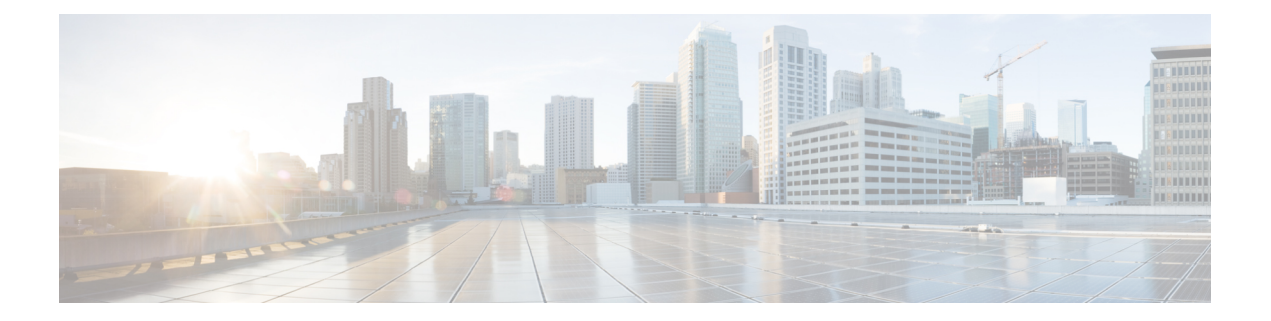

## **InterAS** オプション **B**

この章では、さまざまな InterAS オプション B 構成オプションについて説明します。使用可能 なオプションは、InterAS オプション B、InterAS オプション B(RFC 3107 による)、および InterAS オプション B ライトです。InterAS オプション B (RFC 3107 による) の実装により、 データセンターと WAN 間の完全な IGP 分離が保証されます。BGP が特定のルートを ASBR にアドバタイズすると、そのルートにマップされたラベルも配布されます。

- InterASに関する情報 (1 ページ)
- InterAS オプション (3 ページ)
- InterAS オプション B の設定に関する注意事項と制限事項 (4 ページ)
- InterAS オプション B のスイッチの構成 (4 ページ)
- InterAS オプション B の BGP の設定 (6ページ)
- InterAS オプション B のスイッチの構成 (RFC 3107 実装による) (8 ページ)
- InterAS オプション B の BGP の設定 (RFC 3107 実装による) (10 ページ)
- ASBR 間の LDP 接続をフィルタ処理するための ACL の作成(RFC 3107 導入) (12 ペー ジ)
- InterAS オプション B (ライト バージョン) の構成 (14 ページ)
- MPLS VPN InterAS オプションの構成の確認 (18 ページ)
- •構成 InterAS オプション B の構成例 (19 ページ)

### **InterAS**に関する情報

自律システム(AS)とは、共通のシステム管理グループによって管理され、単一の明確に定 義されたプロトコルを使用している単一のネットワークまたはネットワークのグループのこと です。多くの場合、仮想プライベート ネットワーック (VPN) は異なる地理的領域の異なる ASに拡張されます。一部のVPNは、複数のサービスプロバイダにまたがって拡張する必要が あり、それらはオーバーラッピングVPNと呼ばれます。VPNの複雑さや場所に関係なく、AS 間の接続はお客様に対してシームレスである必要があります。

### **InterAS** と **ASBR**

異なるサービス プロバイダーの異なる AS は、VPN-IP アドレスの形式で情報を交換すること によって通信できます。ASBRは、EBGPを使用してその情報を交換します。IBGPは、各VPN および各 AS 内の IP プレフィックスのネットワーク層情報を配布します。ルーティング情報 は、次のプロトコルを使用して共有されます。

- AS 内では、ルーティング情報は IBGP を使用して共有されます。
- AS 間では、ルーティング情報は EBGP を使用して共有されます。EBGP を使用すること で、サービスプロバイダーは、別のAS間でのルーティング情報のループフリー交換を保 証するインタードメイン ルーティング システムをセットアップできます。

EBGP の主な機能は、AS ルートのリストに関する情報を含む、AS 間のネットワーク到達可能 性情報を交換することです。AS は、EBGP ボーダー エッジ ルータを使用してラベルスイッチ ング情報を含むルートを配布します。各ボーダー エッジ ルータでは、ネクスト ホップおよび MPLS ラベルが書き換えられます。

この MPLS VPN における InterAS 設定には、プロバイダー間 VPN を含めることができます。 これは、異なるボーダーエッジルータで接続されている 2 つ以上の AS を含む、MPLS VPNで す。AS は EBGP を使用してルートを交換します。IBGP やルーティング情報は AS 間では交換 されません。

### **VPN** ルーティング情報の交換

AS は、接続を確立するために VPN ルーティング情報 (ルートとラベル)を交換します。AS 間の接続を制御するために、PE ルータおよび EBGP ボーダー エッジ ルータはラベル転送情報 ベース (LFIB) を保持します。LFIB では、VPN 情報の交換中に PE ルータおよび EBGP ボー ダー エッジ ルータが受信するラベルとルートが管理されます。

ASでは、次の注意事項に基づいて VPN ルーティング情報を交換します。

- ルーティング情報に次の内容が含まれています。
	- 接続先ネットワーク。
	- 配布元ルータに関連付けられたネクストホップ フィールド。
	- ローカル MPLS ラベル
- ·ルート識別子(RD1)は、接続先ネットワークアドレスの一部として含まれています。 ルート識別子によって、VPN-IPルートはVPNサービスプロバイダー環境内でグローバル に一意となります。

ASBR は、IBGP ネイバーに VPN-IPv4 NLRI を送信する場合に、ネクスト ホップを変更するよ うに設定されています。したがって、ASBRでは、IBGPネイバーにNLRIを転送する場合に新 しいラベルを割り当てる必要があります。

## **InterAS** オプション

Nexus 3600 シリーズ スイッチは、次の InterAS オプションをサポートします。

- **InterAS** オプション **A** Inter-AS オプション A ネットワークでは、自律システム境界ルー タ(ASBR)ピアは複数のサブインターフェイスによって接続され、2 つの自律システム にまたがるインターフェイスVPNが少なくとも1つ設定されます。これらのASBRでは、 各サブインターフェイスが、VPN ルーティングおよび転送(VRF) インスタンスおよび ラベル付けされていない IP プレフィックスのシグナリング用の BGP セッションに関連付 けられます。その結果、バックツーバック VRF 間のトラフィックは IP になります。この シナリオでは、各 VPN は相互に分離されます。また、トラフィックが IP であるため、IP トラフィック上で動作する Quality of Service (QoS) メカニズムを維持できます。この設 定の欠点は、サブインターフェイスごとに 1 つの BGP セッションが必要となることです (VPNごとに少なくとも1つのサブインターフェイスも必要となります)。このことは、 ネットワークの規模が大きくなるにつれて、スケーラビリティに関する問題が発生する原 因となります。
- **InterAS** オプション **B** InterAS オプション B ネットワークでは、ASBR ポートは、MPLS トラフィックを受信できる1つ以上のインターフェイスによって接続されます。マルチプ ロトコル ボーダー ゲートウェイ プロトコル (MP-BGP) セッションは、ASBR 間でのラ ベル付きVPNプレフィックスを配布します。その結果、ASBRの間のトラフィックフロー にはラベルが付きます。この設定の欠点は、トラフィックが MPLS であるため、IP トラ フィックにのみ適用される QoS メカニズムを伝えることができず、VRF を分離すること もできないことです。InterAS オプション B は、ASBR 間のすべての VPN プレフィックス を交換するために 1 つの BGP セッションしか必要としないため、オプション A よりも拡 張性に優れています。また、この機能はノンストップフォワーディング (NSF) とグレー スフルリスタートを提供します。このオプションでは、ASBRを直接接続する必要があり ます。

オプション B のいくつかの機能を以下に示します。

- AS 内の Nexus 3600 シリーズ スイッチ間で IBGP VPNv4/v6 セッションを持つことができ、 データセンター エッジ ルータと WAN ルータの間で EBGP VPNv4/v6 セッションを持つこ とができます。
- ライト バージョンのように、データセンター エッジ ルータ間の VRF IBGP セッションご との要件はありません。
- – LDP は ASBR 間で IGP ラベルを配布します。
- **InterAS** オプション **B**(**BGP-3107** または **RFC 3107** 実装)
- AS 内の Nexus 3600 プラットフォーム スイッチ間で IBGP VPNv4/v6 実装を持つことがで き、データセンター エッジ ルータと WAN ルータの間で EBGP VPNv4/v6 セッションを持 つことができます。
- BGP-3107 により、BGP パケットは ASBR 間で LDP を使用せずにラベル情報を伝送できま す。
- 特定の1つのルートに対するラベルマッピング情報は、ルート自体の配布に使用される、 同じ BGP アップデート メッセージにピギーバッグにより同梱されます。
- 特定のルートへの配布に BGP を使用する場合は、このルートにマッピングされている MPLS ラベルも配布されます。多くの ISP は、データ センター間の完全な IGP 分離が保証 されるため、この構成方法を好みます。
- **InterAS**オプション**B**ライト– InterASオプションB機能のサポートは、Cisco NX-OS6.2(2) リリースでは制限されています。ライト詳細は、「InterASオプションB(ライトバージョ ン)の構成」セクションに記載されています。

## **InterAS**オプション**B**の設定に関する注意事項と制限事項

InterAS オプション B 機能は、BGP コンフェデレーション AS ではサポートされません。ただ し、オプション B の実装は Cisco Nexus 3600 プラットフォーム スイッチでサポートされていま す。

## **InterAS** オプション **B** のスイッチの構成

スイッチの特定の機能を有効にして、InterAS オプション B を実行します。

#### 始める前に

install feature-set mpls コマンドは、デフォルトの VDC でのみ使用でき、デフォルトの VDC で 有効にする必要があります。

DC エッジ スイッチで VRF を次の手順に従って構成します。

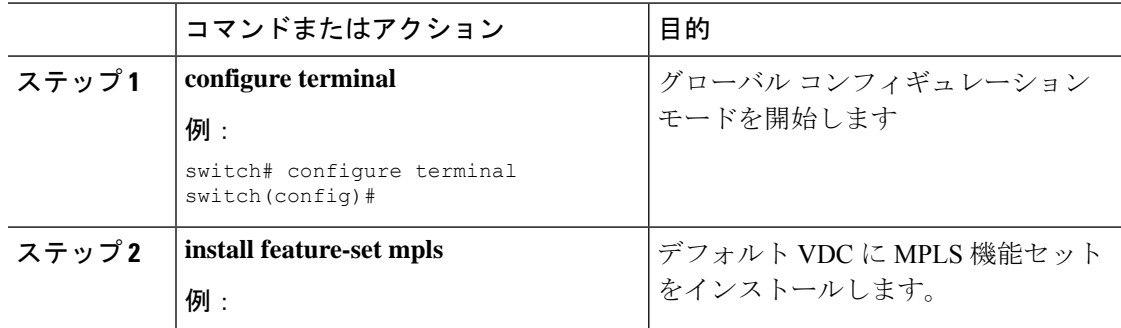

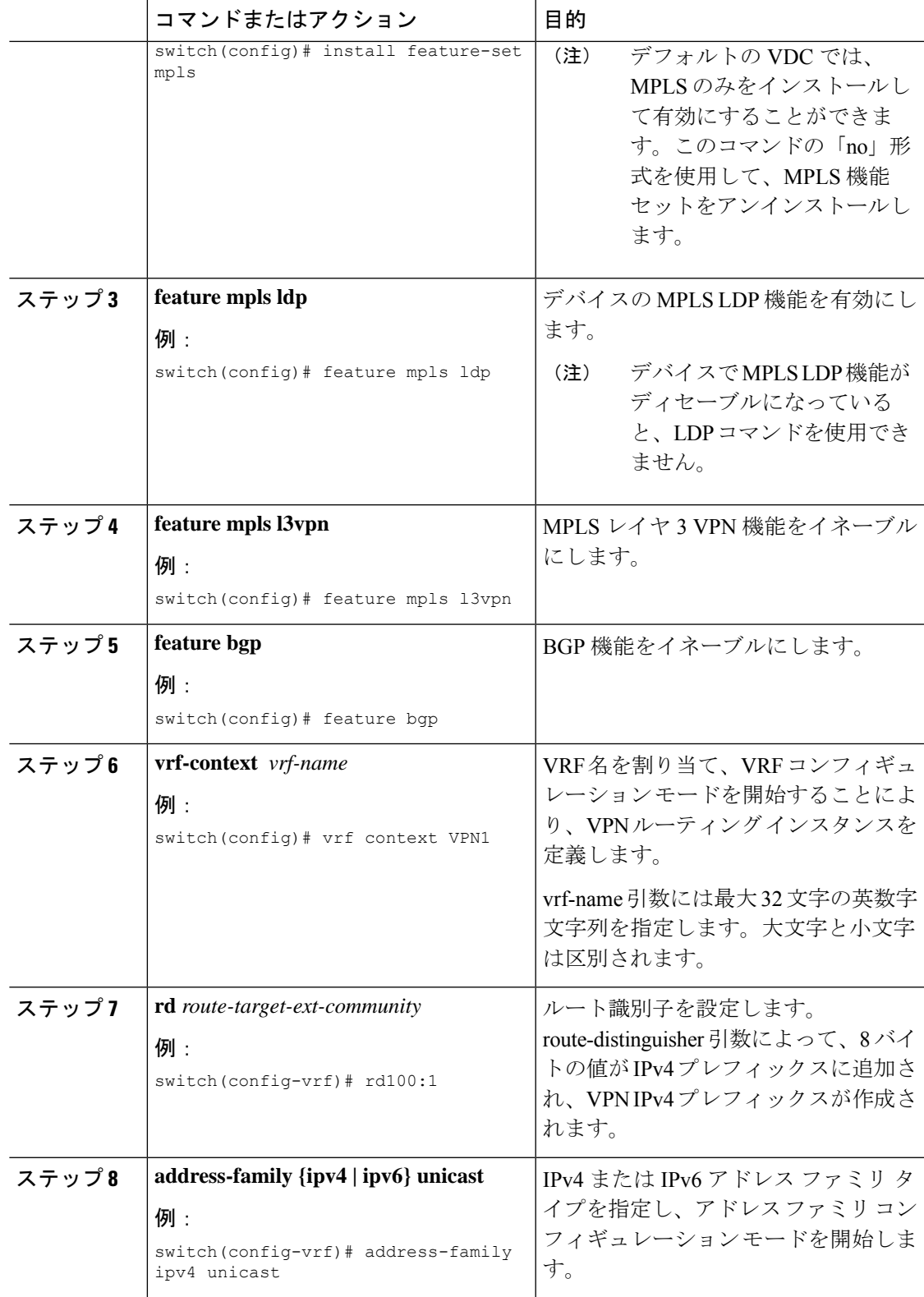

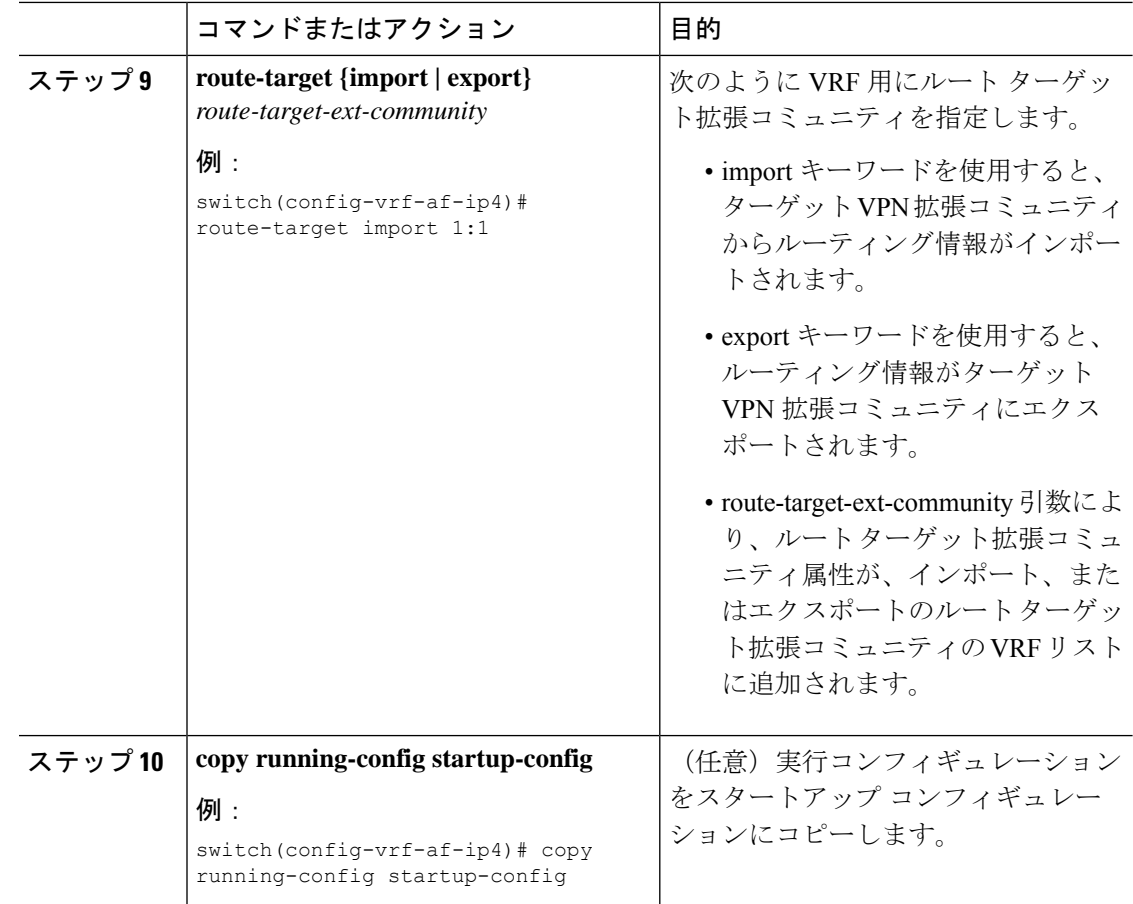

## **InterAS** オプション **B** の **BGP** の設定

次の手順で、IBGP および EBGP VPNv4/v6 を使用して DC エッジ スイッチを構成します。

#### 始める前に

InterAS オプション B の BGP を構成するには、IBGP 側と EBGP 側の両方でこの構成を有効に する必要があります。参考図 1 を参照してください。

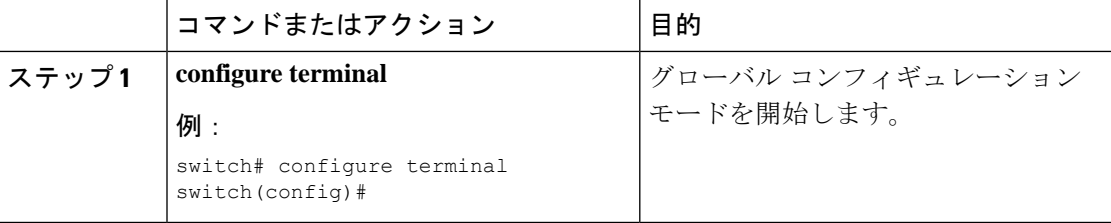

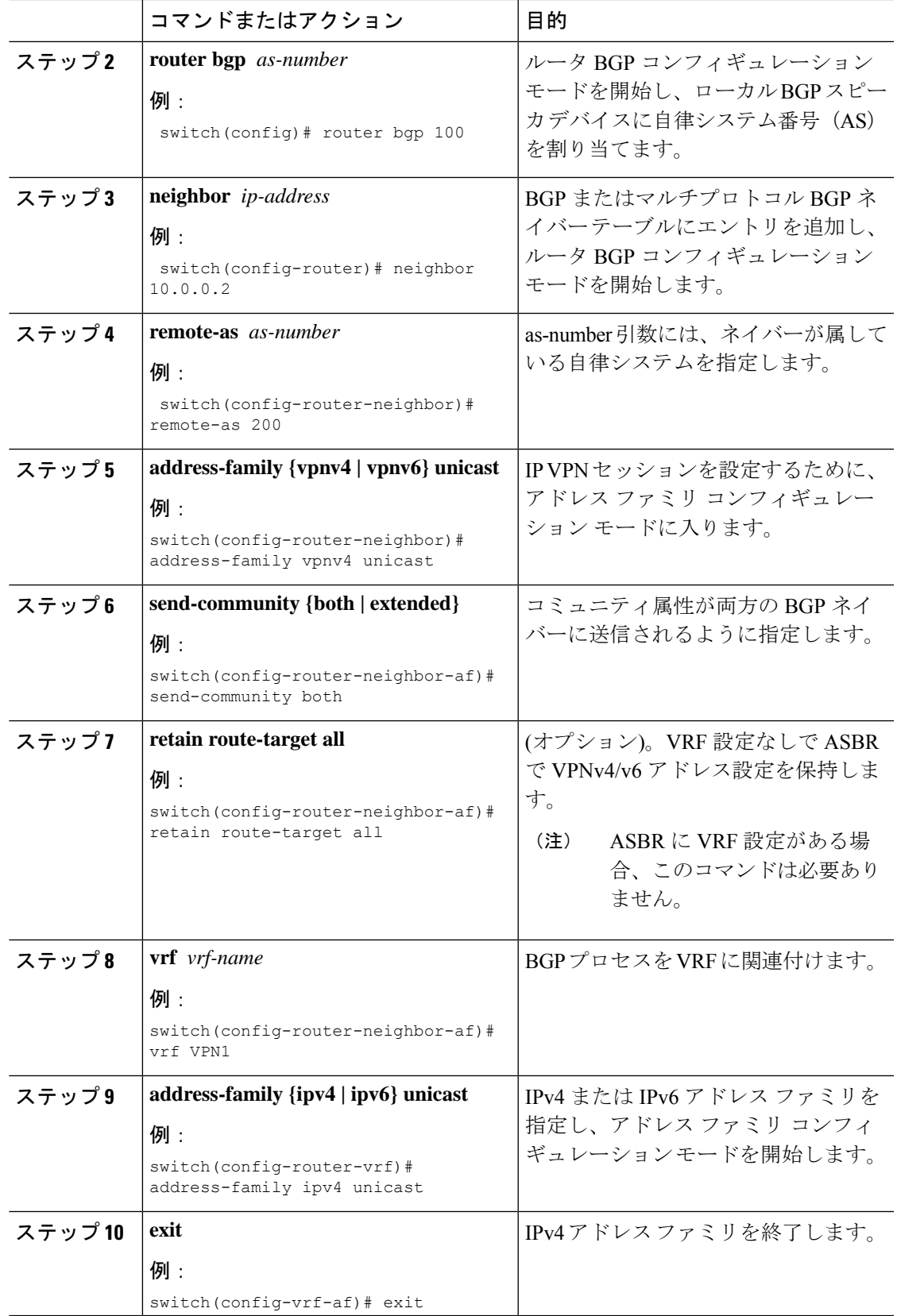

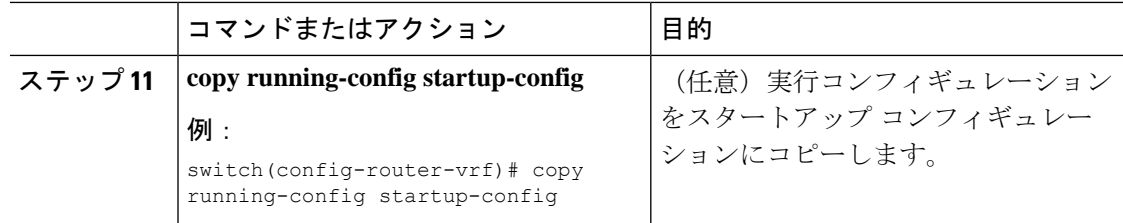

## **InterAS** オプション **B** のスイッチの構成(**RFC 3107** 実装に よる)

スイッチの特定の機能を有効にして、InterAS オプション B を実行します。

#### 始める前に

DC エッジ スイッチで VRF を次の手順に従って構成します。

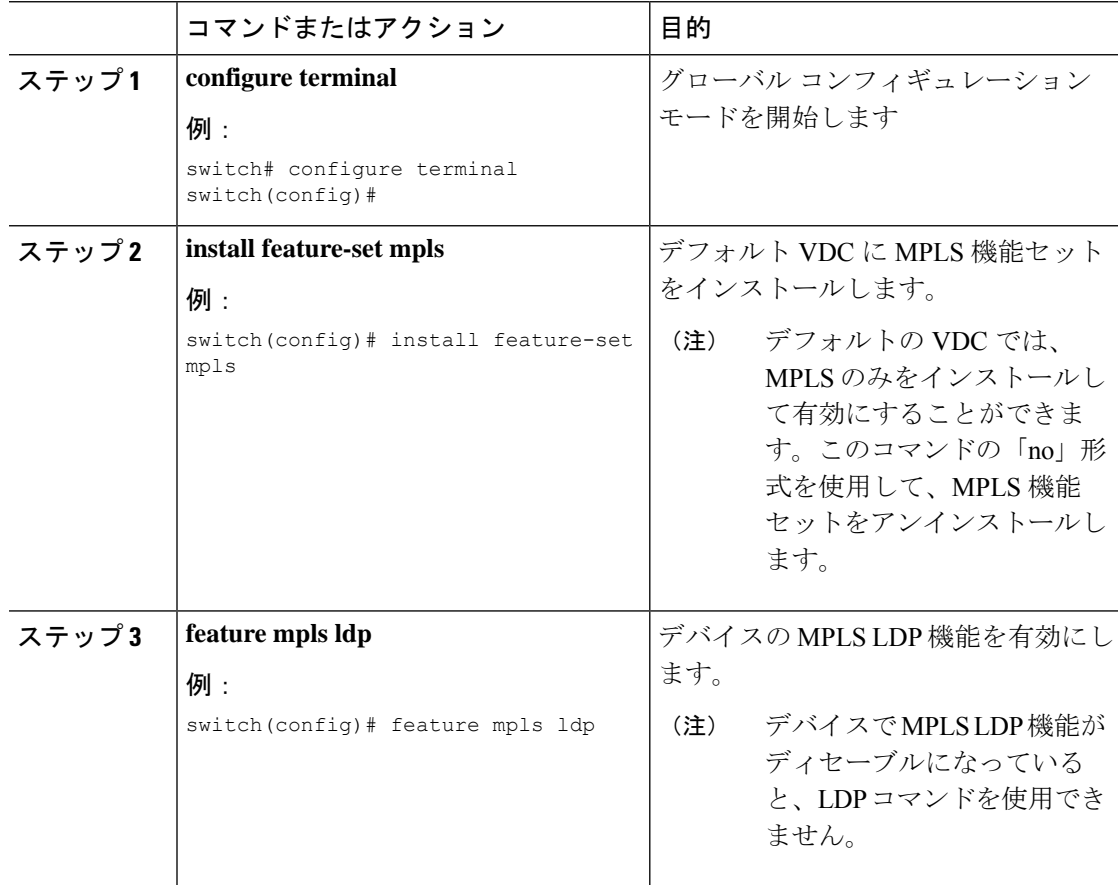

ш

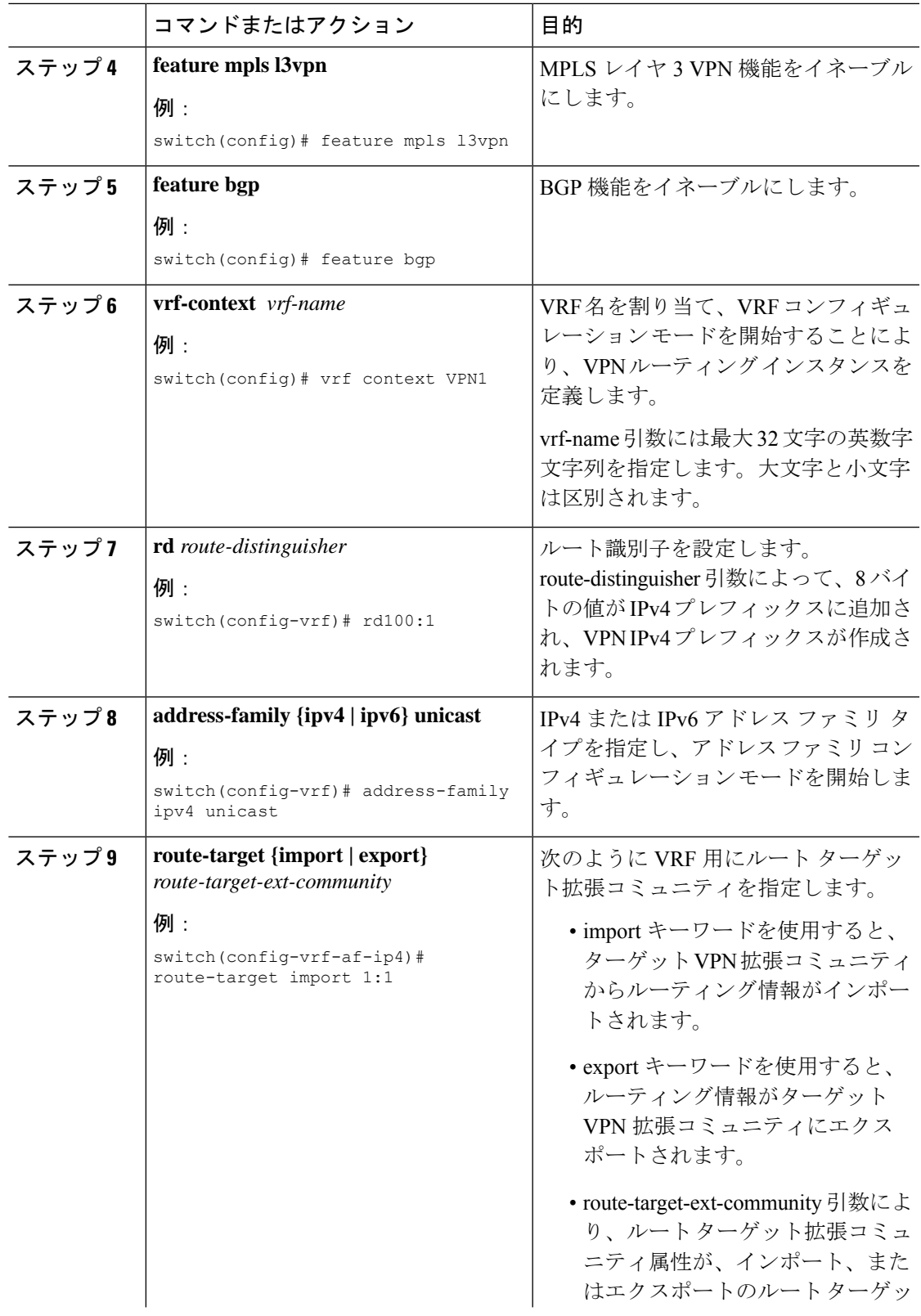

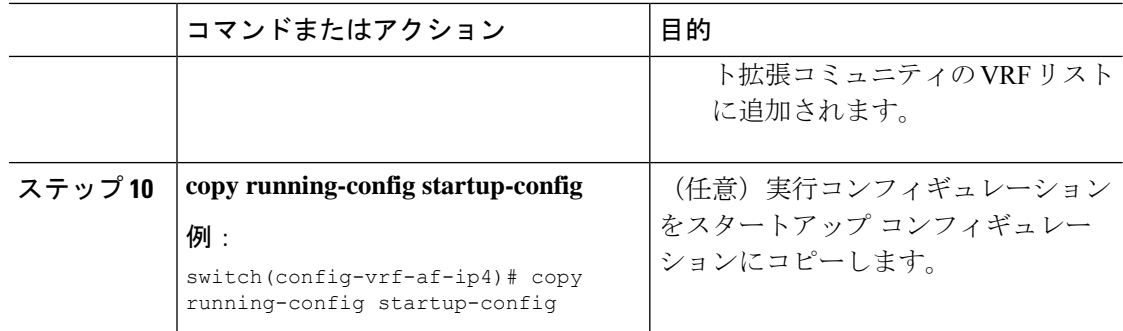

# **InterAS** オプション **B** の **BGP** の設定(**RFC 3107** 実装によ る)

次の手順で、IBGP および EBGP VPNv4/v6 と BGP ラベル付きユニキャスト ファミリを使用し て DC エッジ スイッチを構成します。

#### 始める前に

正しい VDC を開始していること(または **switchto vdc** コマンドを使用済みであること)を確 認してください。

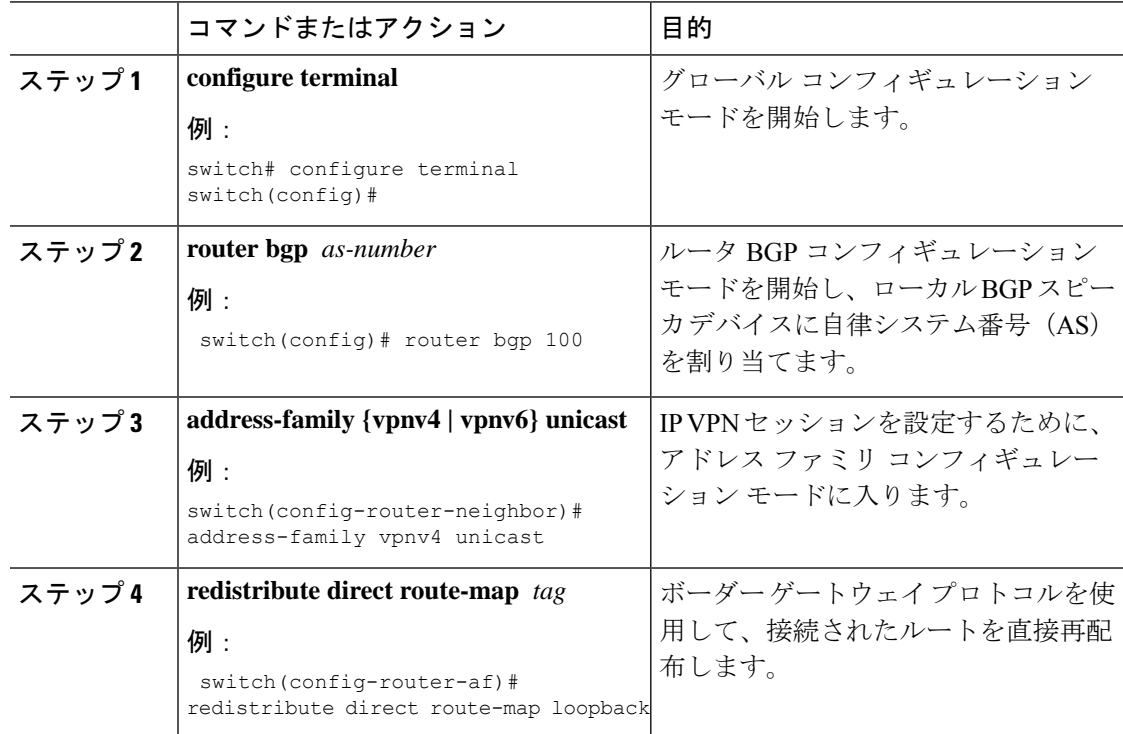

Ι

ш

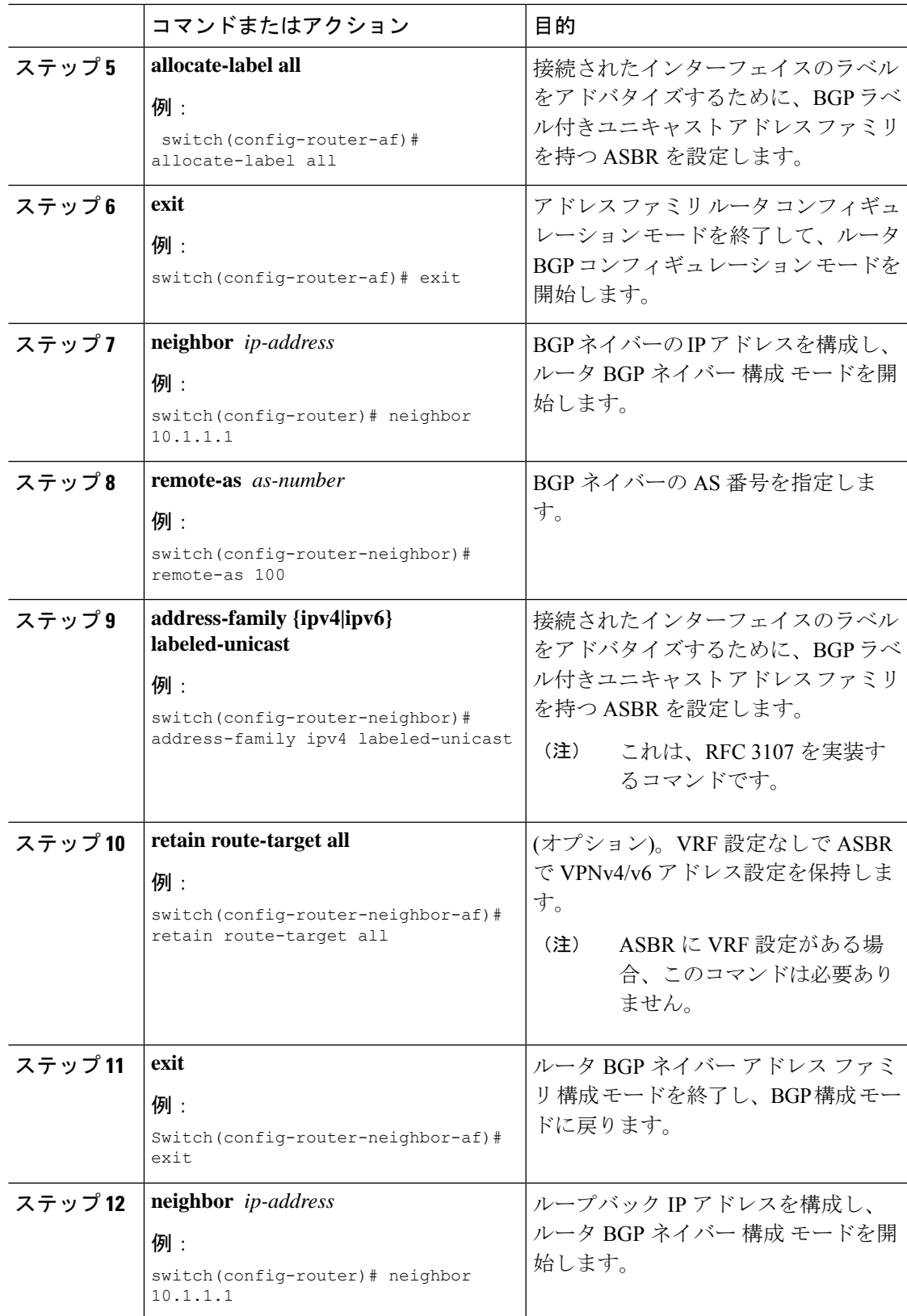

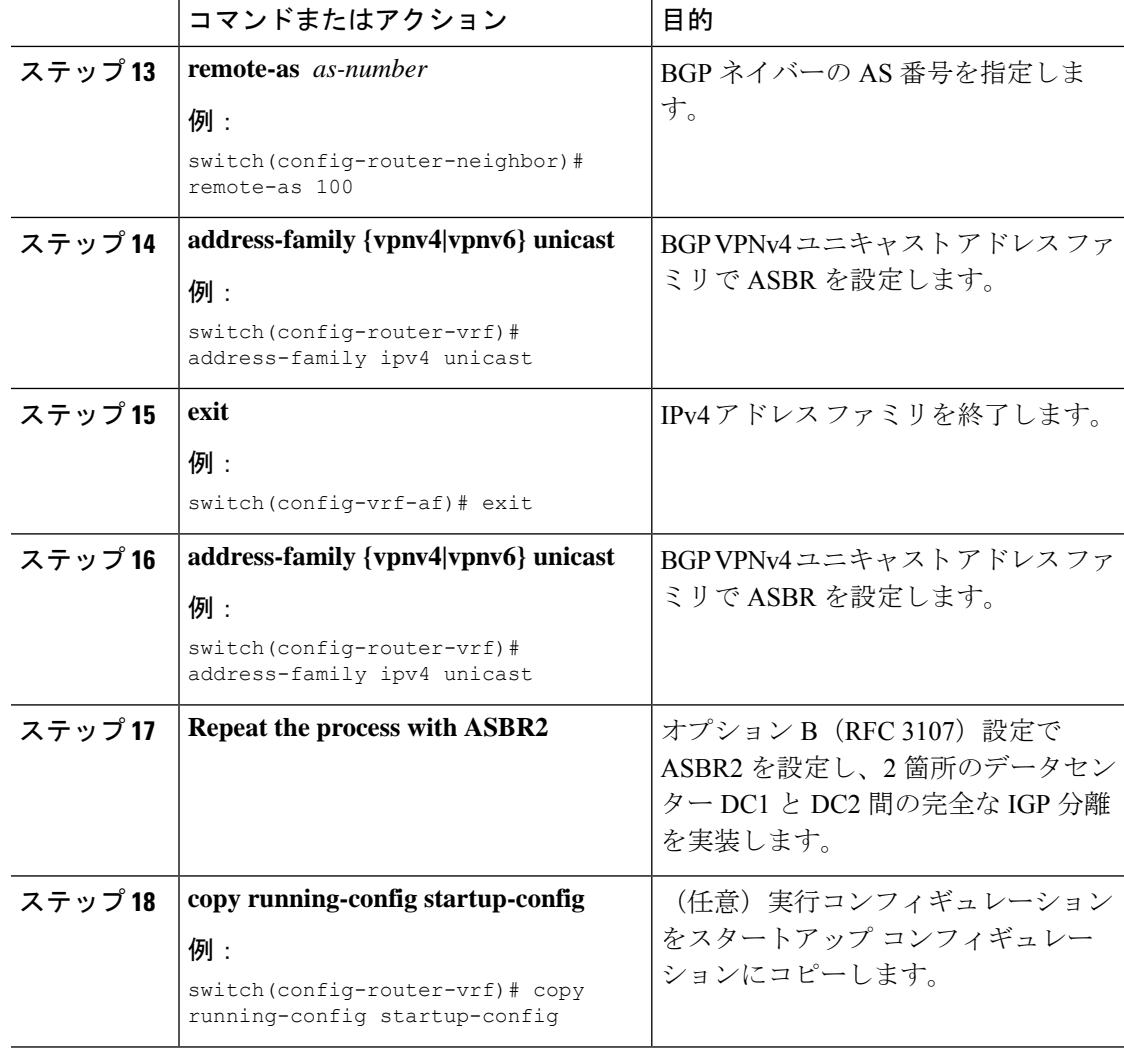

# **ASBR** 間の **LDP** 接続をフィルタ処理するための **ACL** の作 成(**RFC 3107** 導入)

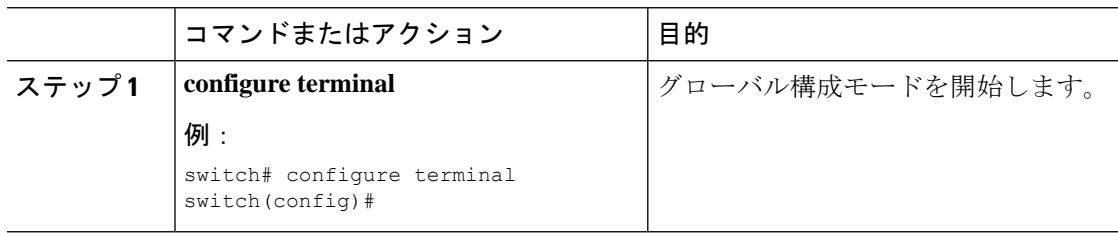

ш

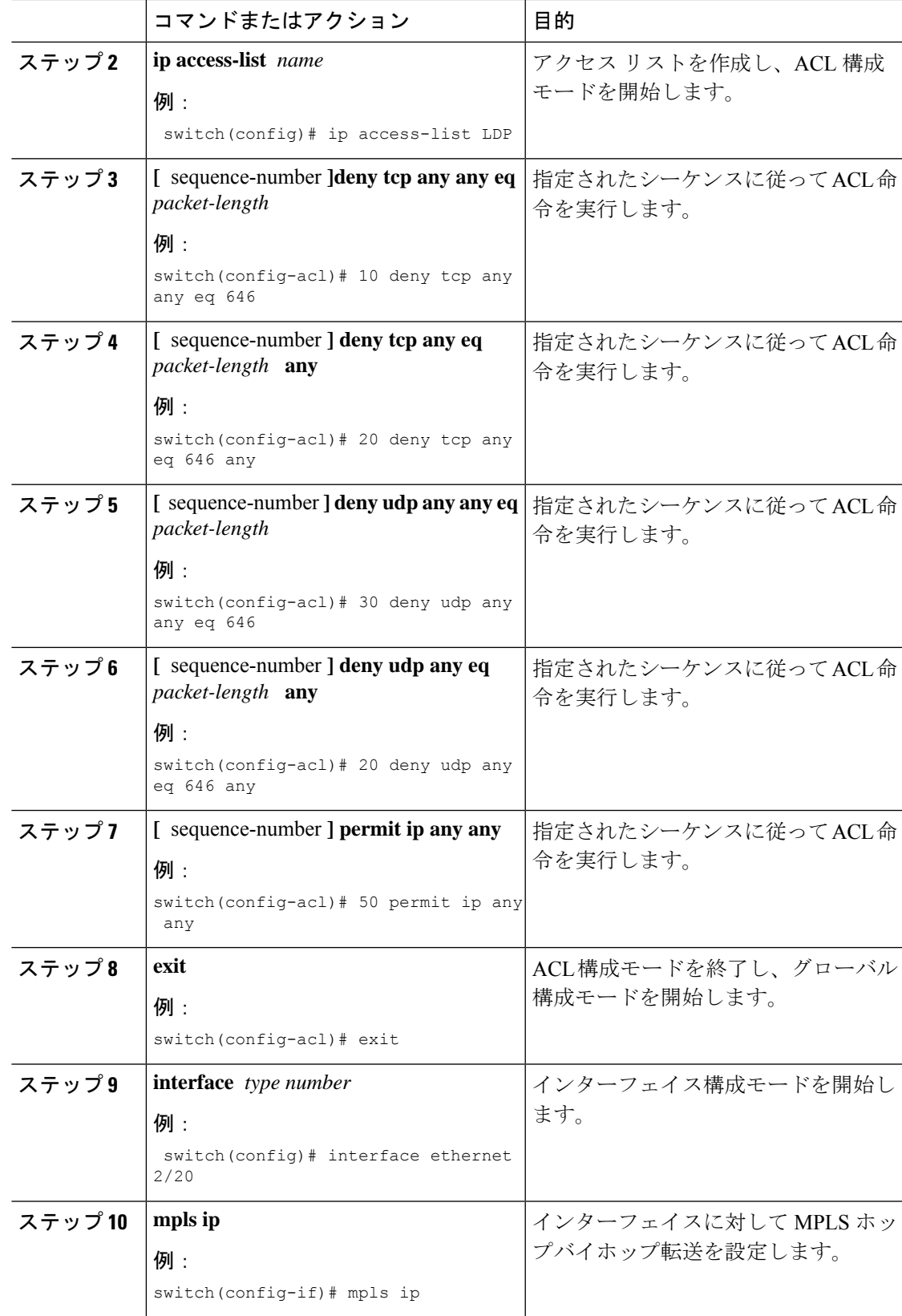

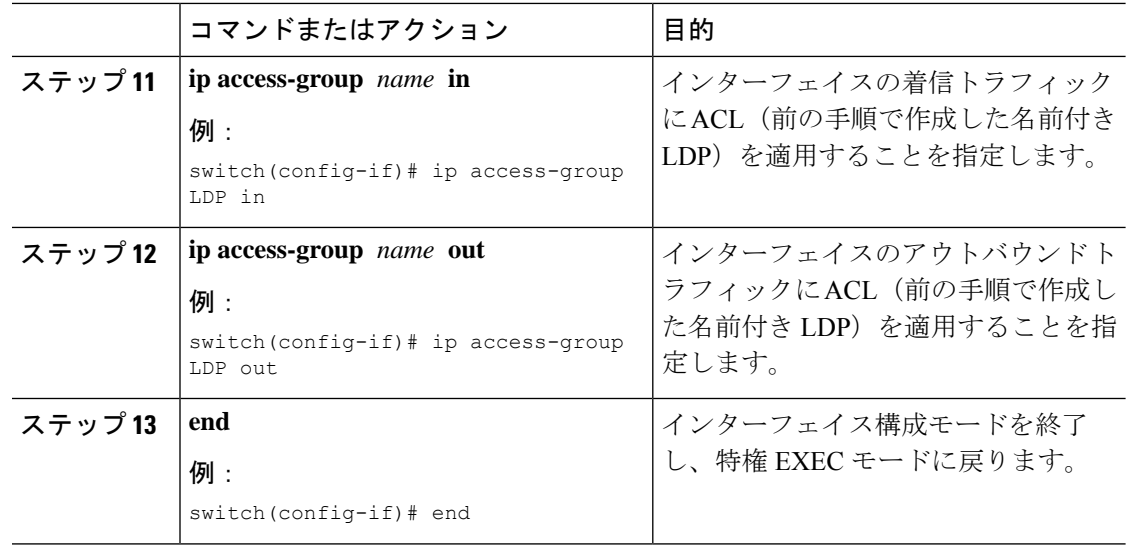

# **InterAS** オプション **B**(ライト バージョン)の構成

**[InterAS** オプション **B** ライトの構成に関する注意事項と制限事項(**Guidelines and Limitations for Configuring InterAS Option B lite**)**]**

- アグリゲーション スイッチはローカル VRF のみをサポートし、自律システム (AS) 内の Nexus デバイスは VRF 実装を介して接続されます。
- IBGP ピアから学習したルートは EBGP ピアに送信されず、EBGP ピアから学習したルー トは IBGP VPNv4/VPNv6 ピアに送信されません。
- EBGP 側の MP-BGP を使用した interAS オプション B は、IBGP 側の MP-BGP では機能し ません。1 つのインターフェイスはコアに接続し、もう 1 つのインターフェイスはレイヤ 3 VPN に接続します。
- MP-BGP レイヤ 3 VPN は AS 内では機能しません。

### **InterAS** オプション B (ライト バージョン)のスイッチの構成

スイッチの特定の機能を有効にして、interAS オプション B を実行します。

#### 始める前に

install feature-set mpls コマンドは、デフォルトの VDC でのみ使用でき、デフォルトの VDC で 有効にする必要があります。

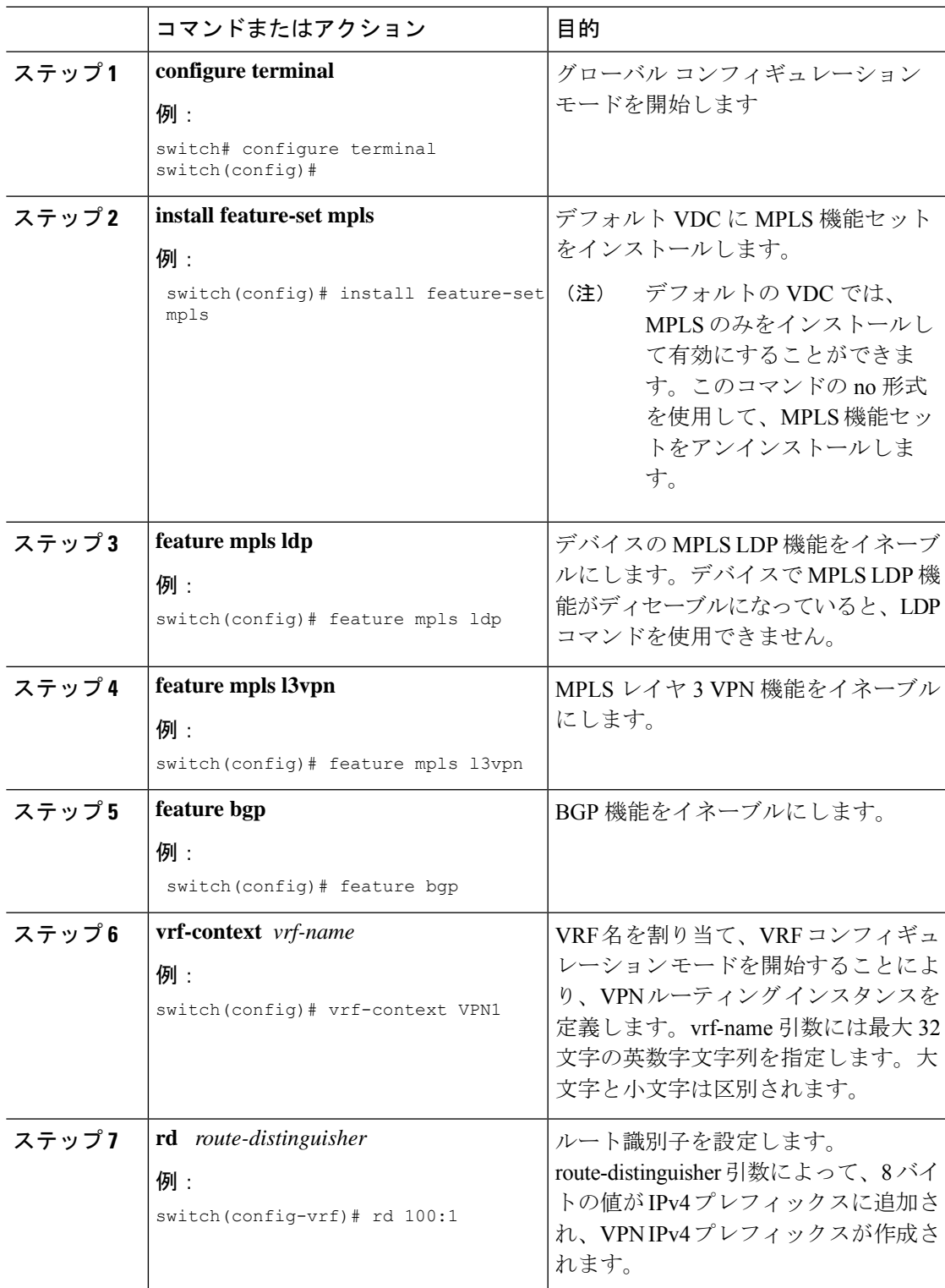

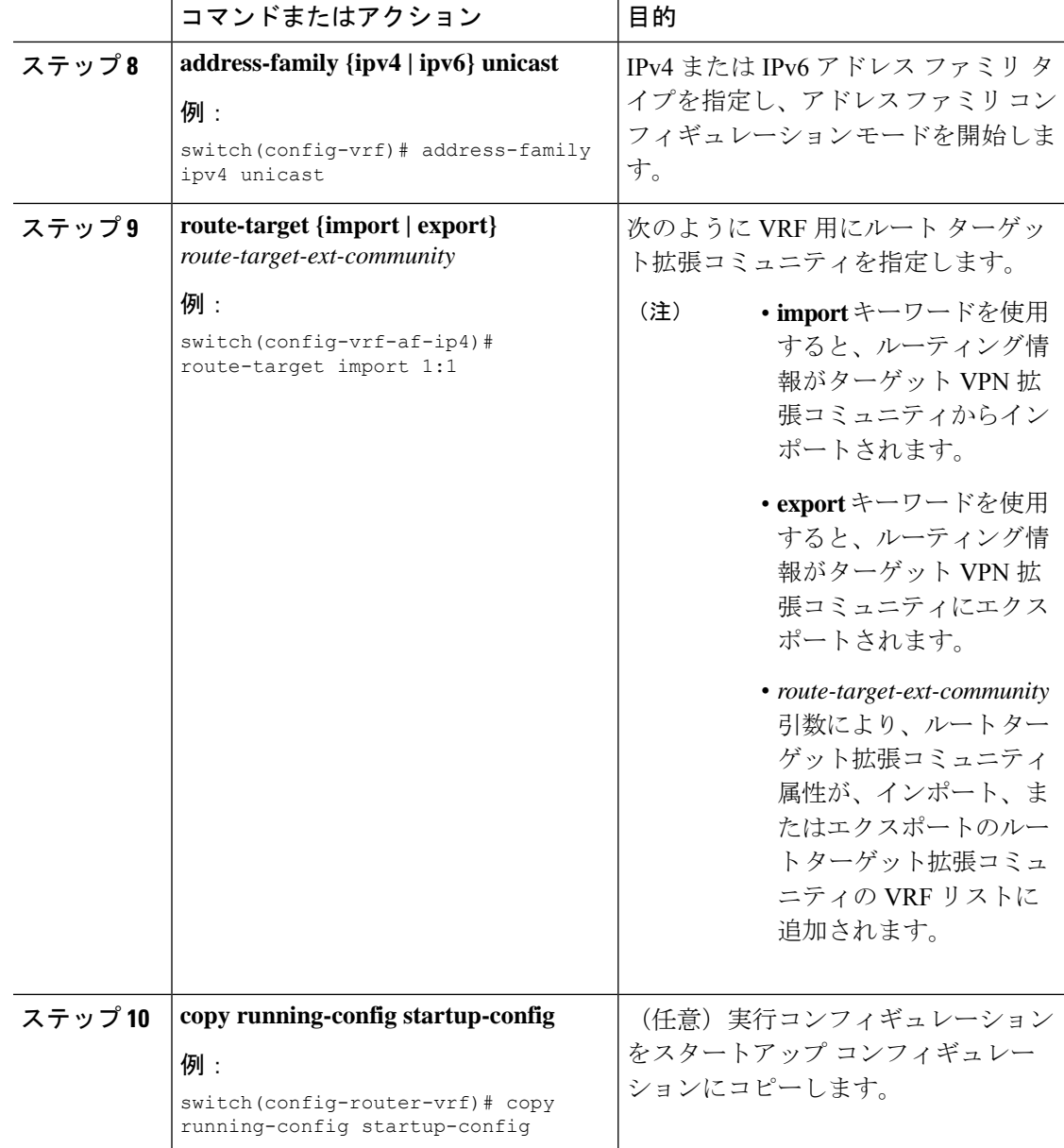

### **InterAS オプション B (ライト バージョン)のための BGP の構成**

DC エッジ スイッチで EBGP VPNv4/v6 を次の手順を使用して構成します。

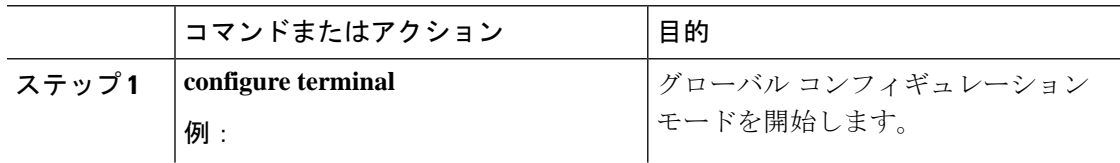

н

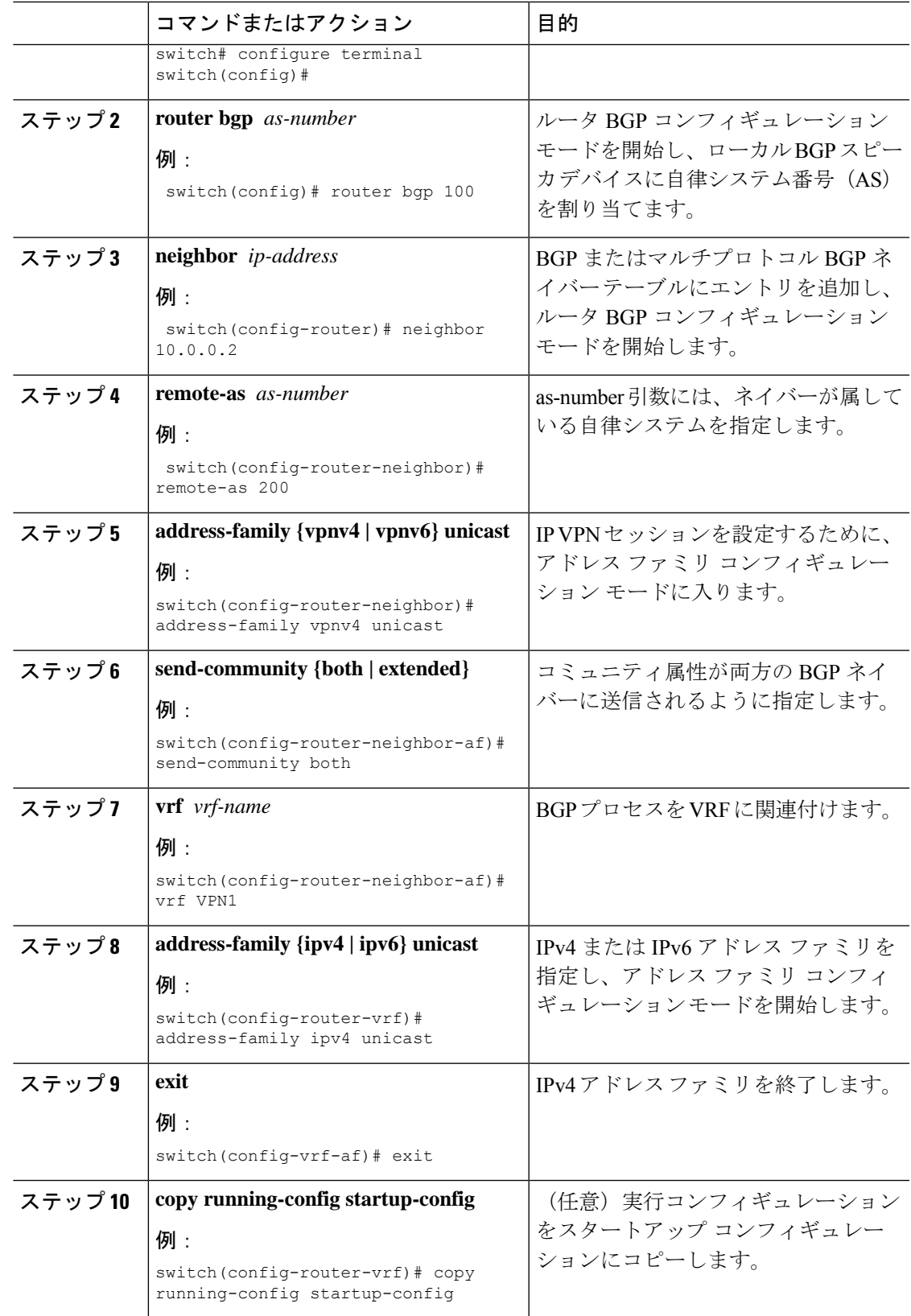

## **MPLS VPN InterAS** オプションの構成の確認

InterAS オプション B の設定情報を確認するには、次のいずれかの作業を行います。

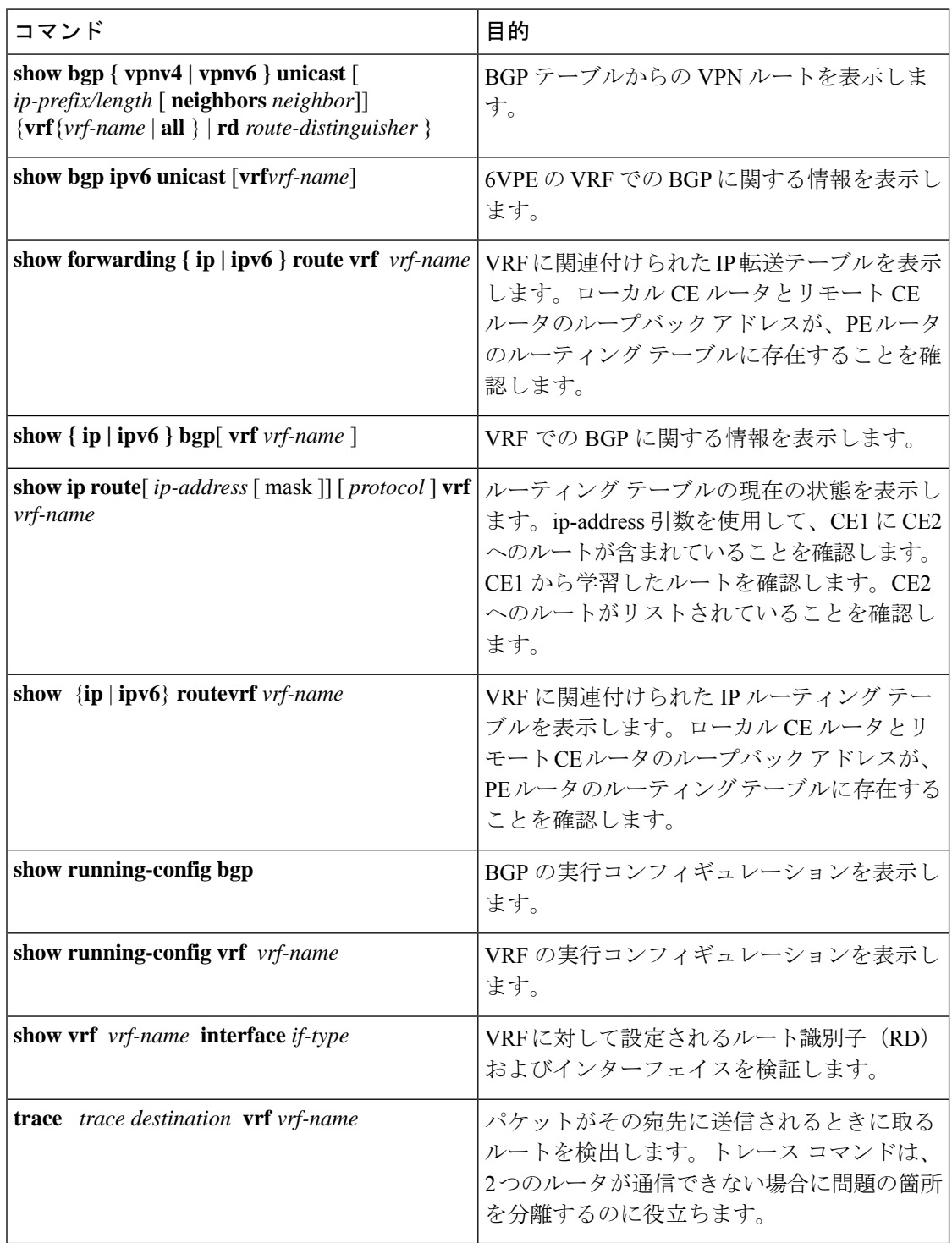

## 構成 **InterAS** オプション **B** の構成例

この例は、InterAS オプション B を構成する方法を表示ています

!--Configure VRFs on the DC edge switches --!

```
configure terminal
install feature-set mpls
feature mpls ldp
feature mpls l3vpn
feature bgp
vrf context VPN1
rd 100:1
address-family ipv4 unicast
route-target import 1:1
copy running-config startup-config
!--Configure DC Edge switches with IBGP & EBGP VPNv4/v6 --!
configure terminal
router bgp 100
neighbor 10.0.0.2
remote-as 200
address-family vpnv4 unicast
send-community both
retain route-target all
vrf VPN1
address-family ipv4 unicast
e^{x+i}copy running-config startup-config
この例は、InterAS オプション B (RFC 3107) を構成する方法を示しています。
!--Configure VRFs on the DC edge switches --!
configure terminal
install feature-set mpls
feature mpls ldp
feature mpls l3vpn
feature bgp
vrf context VPN1
rd 100:1
address-family ipv4 unicast
route-target import 1:1
copy running-config startup-config
!--Configure DC Edge switches with IBGP & EBGP VPNv4/v6 --!
configure terminal
```

```
router bgp 100
address-family ipv4 unicast
redistribute direct route-map loopback
allocate-label all
exit
neighbor 10.1.1.1
remote-as 100
address-family ipv4 labeled-unicast
retain route-target all
exit
```
neighbor 1.1.1.1 remote-as 100 address-family vpnv4 unicast address-family vpnv6 unicast !--Repeat the process with ASBR2. --! copy running-config startup-config

!--Creating an ACL to filter LDP connection between the ASBRs (RFC 3107 implementation)--!

configure terminal ip access-list LDP 10 deny tcp any any eq 646 20 deny tcp any eq 646 any 30 deny udp any any eq 646 40 deny udp any eq 646 any 50 permit ip any any exit interface ethernet 2/20 mpls ip ip access-group LDP in ip access-group LDP out end

翻訳について

このドキュメントは、米国シスコ発行ドキュメントの参考和訳です。リンク情報につきましては 、日本語版掲載時点で、英語版にアップデートがあり、リンク先のページが移動/変更されている 場合がありますことをご了承ください。あくまでも参考和訳となりますので、正式な内容につい ては米国サイトのドキュメントを参照ください。